#### **Projects First-Round Winner** Innovations Challenge

<http://wwwi/intranet/cr/SolutionsAtWork/Innovations.htm>

# **April 2015**

Prepared by Transportation Planning Missouri Department of Transportation

# **Project Tracking Master**

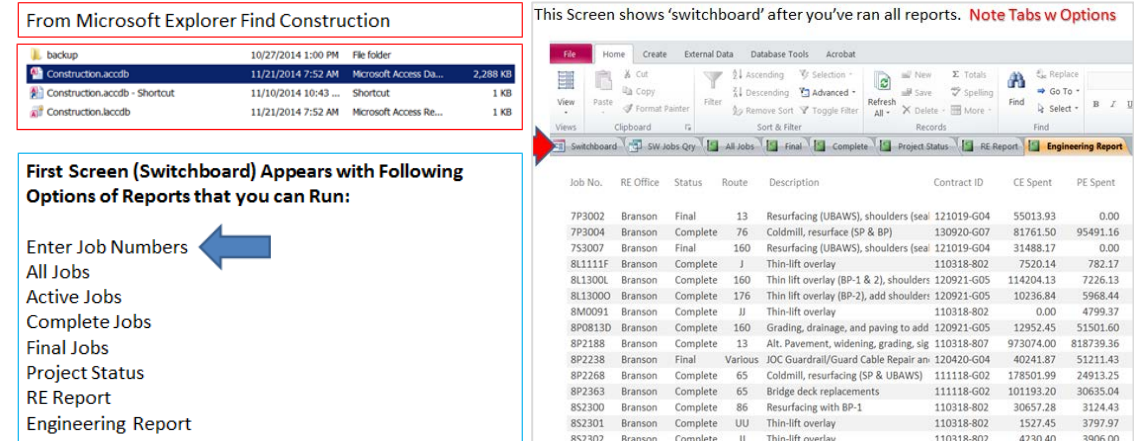

### **Description**

The Construction Database Report is an Access Report which holds a wealth of data and can be activated with minimal effort. It is based upon job numbers for the district that are entered into an Access database. Information is pulled from the Site Manager and TMS Oracle databases to generate reports automatically. This reduces the need for resident engineers to manually type information, saving time and increasing the accuracy of the information. Information included in the report: contract ID, job number, route, description of work, award amount, program amount, program spent, line item adjustments to date, preliminary engineering spent to date, construction engineering spent to date, remaining program amount, change order total and award + change order amount. A number of different reports can be run from the database once the job numbers are entered. These include reports by project office, job status, job number, project status and engineering costs.

### **Benefit**

This report allows the DCME to provide up-to-date information quickly at any time. The information is used to prepare a project report for district management team meetings. It is used to verify Tracker information on a quarterly basis, and prepare MAPS data for resident engineers, transportation project designers and project managers. This report allows the DCME to monitor many things on projects as noted in the preceding categories. An additional benefit is the ability to pull %CE and %PE by project type for local projects which helps design staff prepare quality estimates. The program also is used to generate documents for project status meetings.

## **Materials and Labor**

Twenty labor hours with no materials costs.

#### **For More Information Contact:**

Steve Campbell at [steven.campbell@modot.mo.gov](mailto:steve.campbell@modot.mo.gov) or (417) 895-7668.

Additional photos can be seen by accessing the Innovations Challenge homepage at: [http://wwwi/intranet/cr/SolutionsAtWork/Innovations.htm.](http://wwwi/intranet/cr/SolutionsAtWork/Innovations.htm)